# **PayPal**

<span id="page-0-0"></span>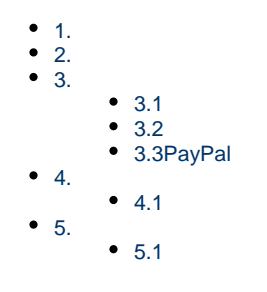

### **1.**

**PayPal**

<span id="page-0-1"></span>**2.** 

<span id="page-0-2"></span>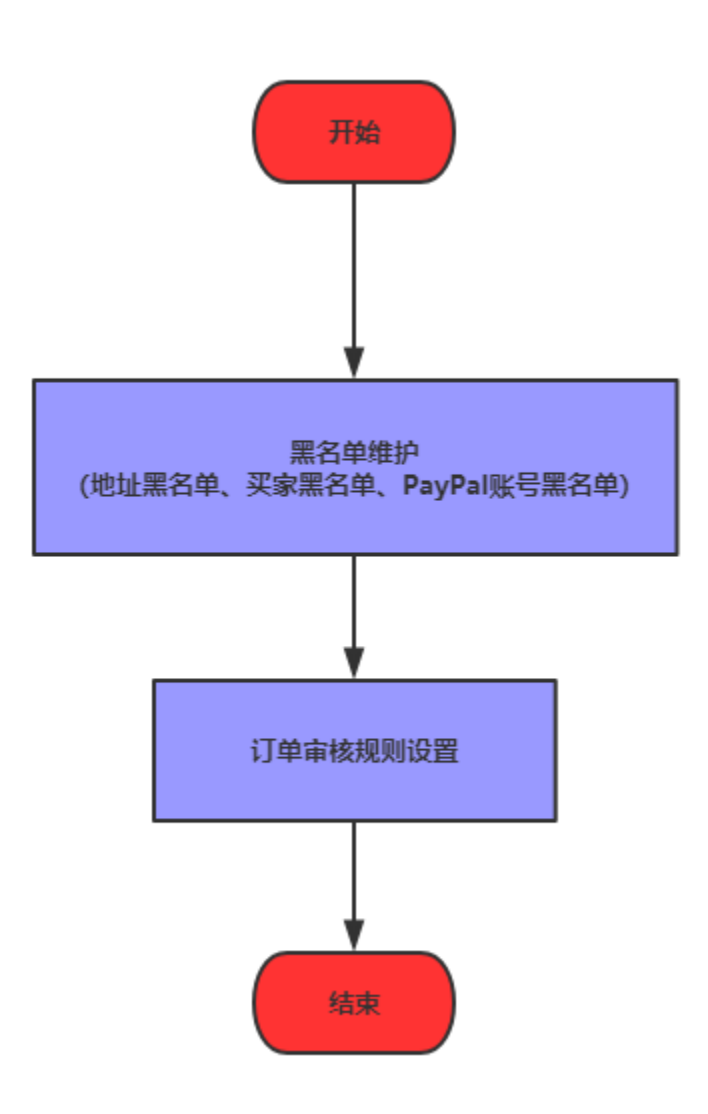

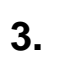

### <span id="page-1-0"></span> $3.1$

 $\mathbb{Z}^{\mathbb{Z}}$ 

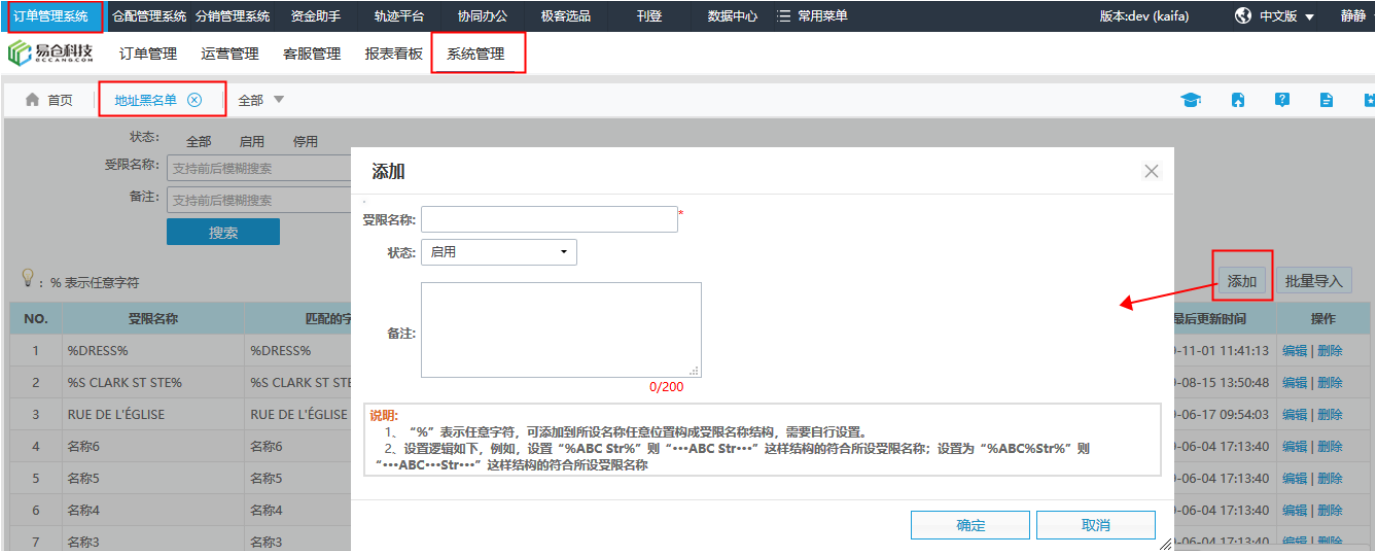

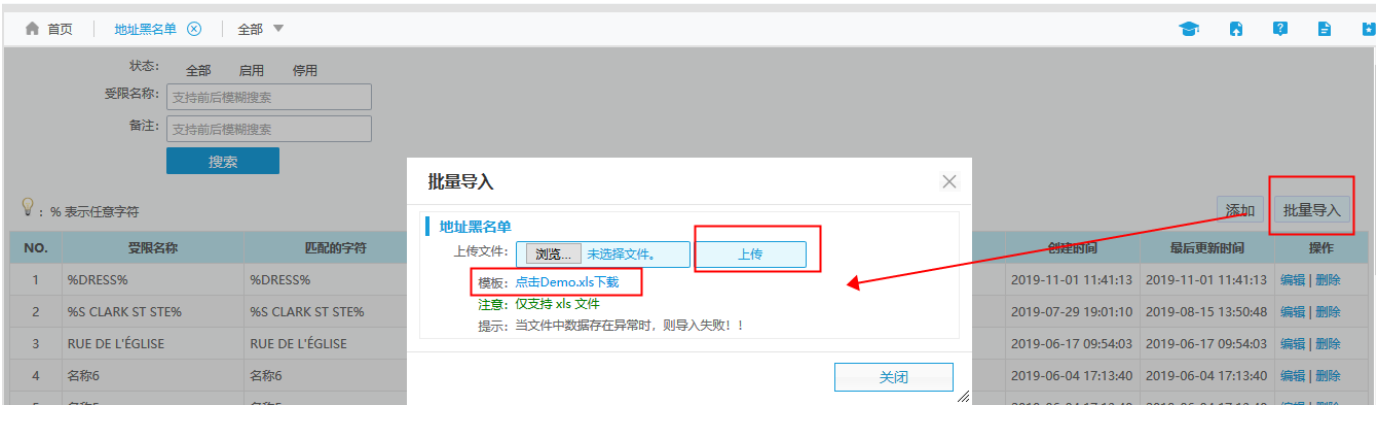

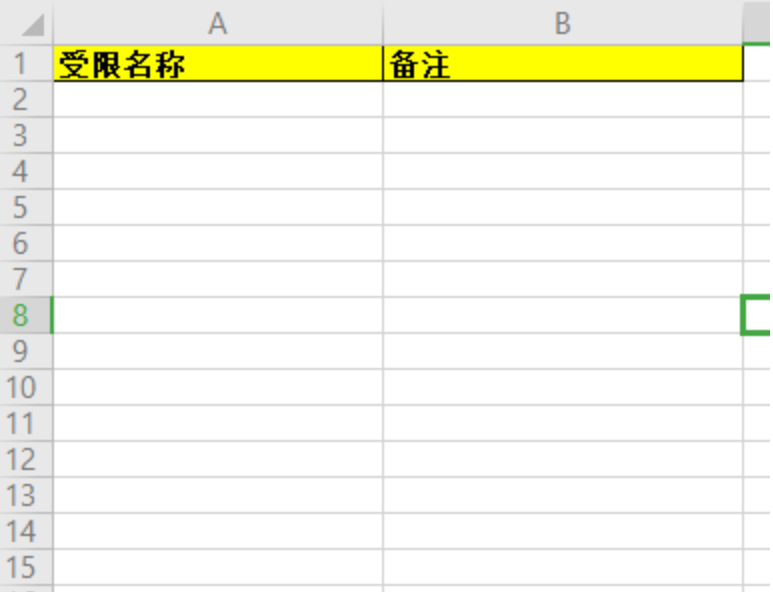

 $\mathbf{1}$ 

 $\sqrt{2}$ 

 $3"%$ "%"

4Excel

#### <span id="page-2-0"></span> $3.2$

 $\overline{a}$ 

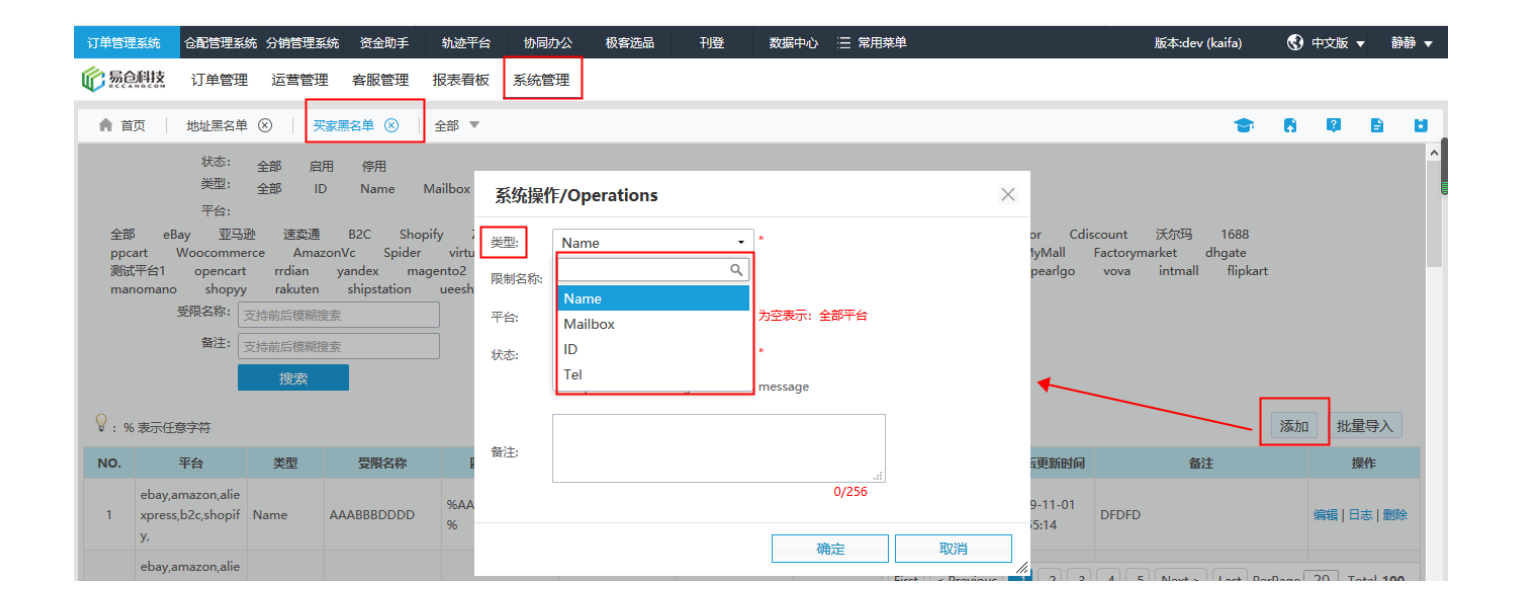

 $1ID$ 

- $\boldsymbol{2}$
- $\overline{\mathbf{3}}$

4Amazon"opt of ouf receiving unsolicted message"

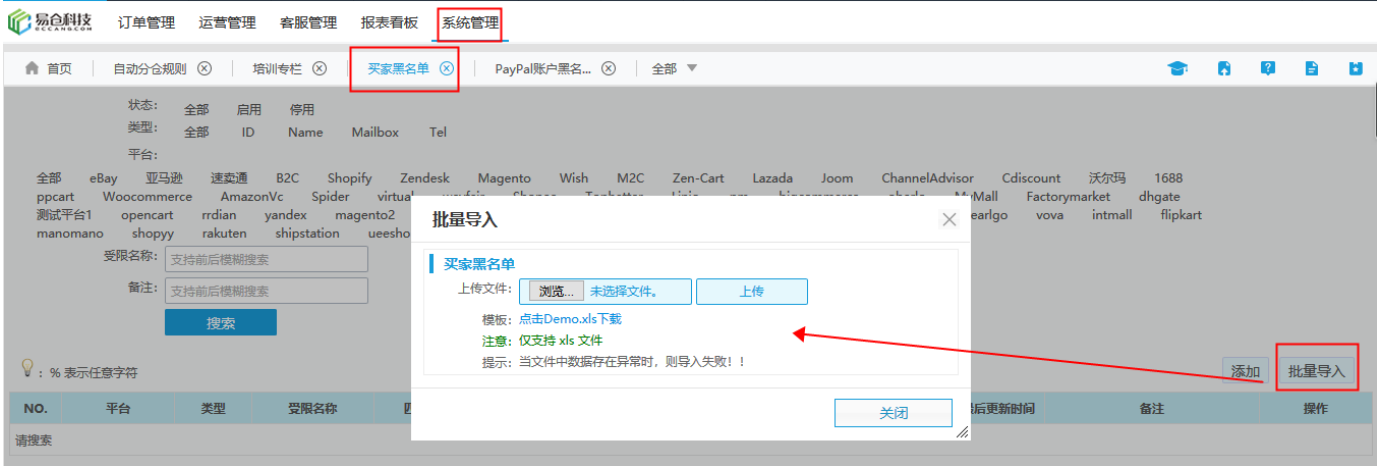

### <span id="page-3-0"></span>**3.3PayPal**

#### **--PayPal**

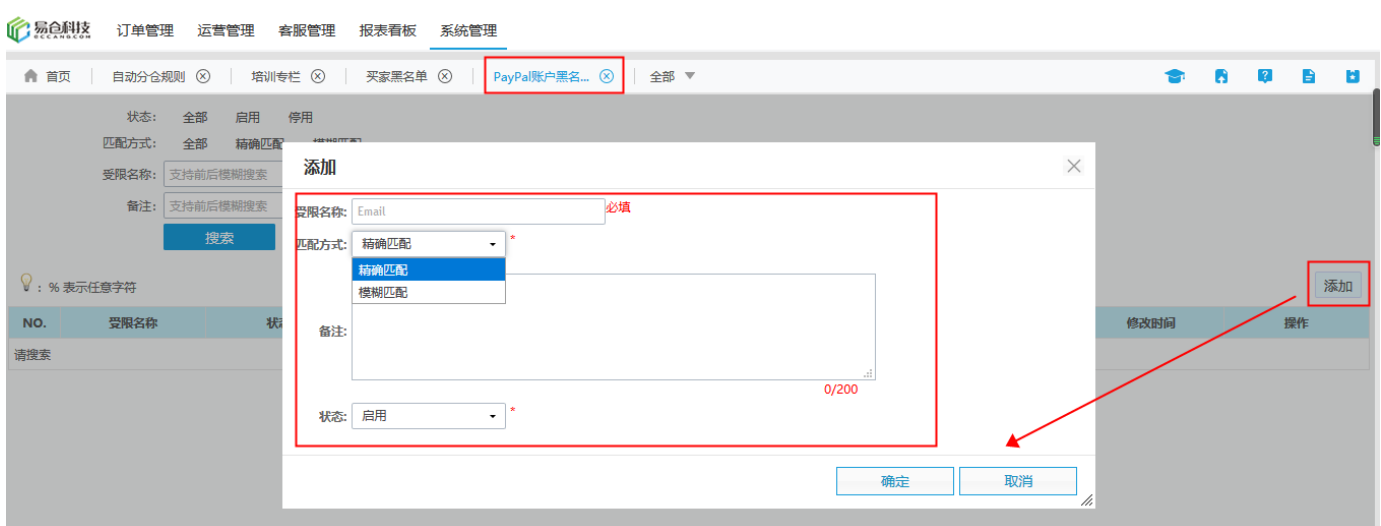

#### **1PayPalemail**

**2**

### <span id="page-3-1"></span>**4.**

<span id="page-3-2"></span>**4.1**

---

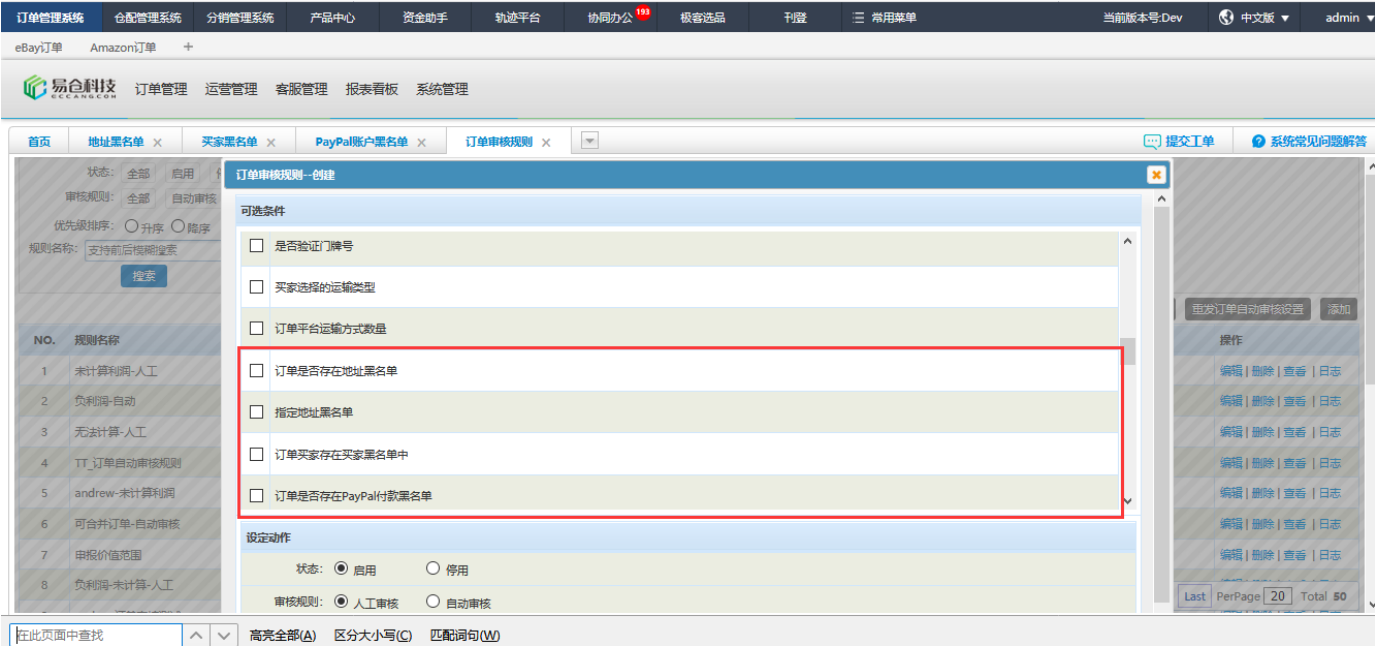

## <span id="page-4-0"></span>**5.**

<span id="page-4-1"></span>**5.1**